# Rethinking of the debian/watch

With thought experiments about uscan

Kentaro Hayashi

DebConf18 in Taiwan

2018-08-03 ClearCode Inc.

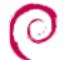

# Digest of this talk

- Current d/watch file is sometimes complicated
- Update to new format (v5) can solve it

# Agenda

- Who I am?
- Why I started to play with debian/watch?
- Introduction about debian/watch
- The debian/watch current statistics
- Thought experiments about debian/watch
- Conclusion

# Agenda

- Who I am?
- Why I started to play with debian/watch?
- Introduction about debian/watch
- The debian/watch current statistics
- Thought experiments about debian/watch
- Conclusion

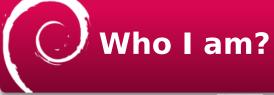

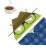

- Kentaro Hayashi <kenhys@gmail.com>
- Twitter/GitHub (@kenhys) / Debian contributor (@kenhys-guest)
- Trackpoint fan soft dome user
- Working for ClearCode Inc.

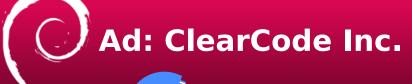

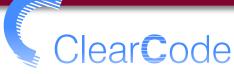

- <URL:https://www.clear-code.com/>
  - Free software is important in ClearCode Inc.
  - We develop/support software with our free software development experiences.
  - We feed back our business experiences to free software.

## As a contributor

- Maintainer of some packages
  - groonga (Upstream releases monthly updates)
  - fcitx-imlist
  - libhinawa
  - <URL:https://qa.debian.org/developer.php? email=hayashi@clear-code.com>

### Agenda

- Who I am?
- Why I started to play with debian/ watch?
- Introduction about debian/watch
- The debian/watch current statistics
- Thought experiments about debian/watch
- Conclusion

# Why playing with d/watch?

- #899119: Need redirector for osdn.net
  - <URL:https://bugs.debian.org/cgi-bin/bugreport.cgi?bug=899119>

#### d/watch for fontssawarabi-mincho

```
version=4
```

opts="uversionmangle=s/-beta/-beta/-js/-rc/-rc/:s/-preview/-preview/, \
pagemangle=s%-cosdn:file url="([^2]\*)
pagemangle=s%-cosdn:file url="([^2]\*)
downloadur(mangle=s%-projects/sawarabi-fonts/downloads%frs/redir\.php?m=iij&f=sawarabi-fonts%g;s/xz\//xz/\* \
https://osdn.net/projects/sawarabi-fonts/releases/rss \
https://osdn.net/projects/sawarabi-fonts/oreleases/rs

Need to parse RSS!

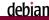

#### d/watch for fontssawarabi-mincho

- Combination with:
  - pagemangle
  - downloadurlmangle
  - uversionmangle

# pagemangle?

- pagemangle=s%<osdn:file url="([^<]\*)</pre>
  osdn:file>%<a href="\$1">\$1</a>%g,
  - Convert a page content
    - <osdn:file url="([^<]\*)</osdn:file> → <a
       href="\$1">\$1</a>

#### downloadurlmangle?

- downloadurlmangle=s%projects/sawarabifonts/downloads%frs/redir\.php? m=iij&f=sawarabi-fonts%g;s/xz\//xz/"
  - Convert a download url
    - projects/sawarabi-fonts/downloads → frs/ redir\.php?m=iij&f=sawarabi-fonts
    - xz/ → xz

### uversionmangle?

- uversionmangle=s/-beta/~beta/;s/-rc/~rc/;s/preview/~preview/
  - Convert a specific suffix
    - -beta → ~beta
    - -rc → ~rc
    - -preview → ~preview

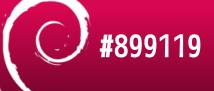

#### Hideki Yamane:

"They sometimes changes download way to reduce download accessby preventing bot, so debian/watch file is complicated and it annoyed us. Implementing redirector in qa.debian.org would improve this situation."

[「#899119#5」より引用]

# Motivation

- It seems that sometimes d/watch file is too complicated
  - I'll look into d/watch a bit

# Agenda

- Who I am?
- Why I started to play with debian/watch?
- Introduction about debian/watch
- The debian/watch current statistics
- Thought experiments about debian/watch
- Conclusion

# Introduction about debian/watch

- Used to check for newer versions of upstream software
- https://wiki.debian.org/debian/watch is the good start point

## The typical examples

- There are 8 examples
  - Bitbucket, GitHub, Gitlab(Salsa), Google Code, LaunchPad, PyPI, and Sourceforge

# Common mistakes to avoid

- There are 8 common mistakes in d/watch
  - see: https://wiki.debian.org/debian/watch

## Common mistakes(1)

- Not escaping dots, which match any character
- The solution is:
  - Use \. instead of . in the regex

#### Common mistakes(2)

- A file extension regex that is not flexible enough
- The solution is:
  - Use \.(?:zip|tgz|tbz|txz|(?:tar\.(?:gz|bz2| xz)))

#### Common mistakes(3)

- Not anchoring the version group at the right place
- The solution is:
  - Include something before (\d\S+) like fooproj-(\d\S+)\.tar\.gz

## Common mistakes(4)

- Not starting the version part of the regex with a digit
- The solution is:
  - Use \d instead of .

#### Common mistakes(5)

- Not being flexible enough in the path to the file
- The solution is:
  - Use http://example.com/someproject/.\*/ program-(\d\S+)\.tar\.gz instead of http:// example.com/someproject/path/to/program/ downloads/program-(\d\S+)\.tar\.gz

#### Common mistakes(6)

- Not mangling upstream versions that are alphas, betas or release candidates to make them sort before the final release
- The solution is:
  - Use uversionmangle like opts=uversionmangle=s/(\d)[\_\.\-\+]?((RC|rc| pre|dev|beta|alpha)\d\*)\$/\$1~\$2/

#### Common mistakes(7)

- Not mangling Debian versions to remove the +dfsg.1 or +dfsg1 suffix
- The solution is:
  - Use dversionmangle like opts=dversionmangle=s/\+(debian|dfsg|ds| deb)(\.?\d+)?\$//

### Common mistakes(8)

- Not enabling cryptographic signature verification when your upstream signs their releases with OpenPGP
- The solution is:
  - Support cryptographic signature!

#### Impression about d/ watch

- It is okay once d/watch is prepared
- But, there are some pitfalls in d/watch

# Motivation again

- d/watch is useful
- But too complicated
- It should be more simple! (somehow)

# Agenda

- Who I am?
- Why I started to play with debian/watch?
- Introduction about debian/watch
- The debian/watch current statistics
- Thought experiments about debian/watch
- Conclusion

# Why do we use statistics?

- We can't judge whether the idea is good or not
- Let's discuss based on the fact (data)

# Collect d/watch data

- We have no data to judge
- But, we can use the API!
  - <URL:https://sources.debian.org/doc/api/>

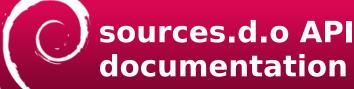

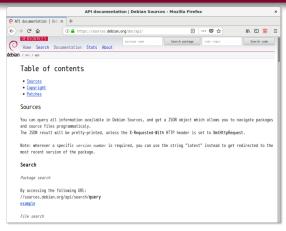

# Collect package list

- Access package list API
  - <URL:https://sources.debian.org/api/list>
  - You can use this API to collect source package list

#### e.g. source package list

```
Mozilla Firefox
sources.debian.org/api/list X +
     → C û
                               (i) ♠ https://sources.debian.org/api/list/
     生データ ヘッダー
保存 コピー 整形
 "packages": [
    "name": "@ad"
    "name": "@ad-data"
    "name": "0xfffff"
    "name": "2048-qt"
    "name", "Znine"
```

#### Collect package info

- Access package info API
  - Get suites information about package
    - e.g. <URL:https://sources.debian.org/api/src/ groonga/>
  - You can use this API to collect a specfic release package (e.g. collects sid only)

#### e.g. Groonga package info

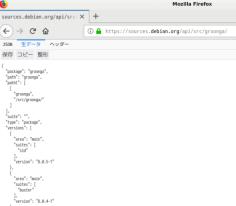

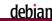

#### Collect raw url

- Access file info API
  - Get path to raw url
    - e.g. <URL:https://sources.debian.org/api/src/ groonga/latest/debian/watch/>
    - → https://sources.debian.org/api/src/groonga/ 8.0.5-1/debian/watch/

#### e.g. Groonga d/ watch raw url

```
"suites": [
    "sid"
],
    "vcs_browser": "https://salsa.debian.org/debian/groonga/",

"raw_url": "/data/main/g/groonga/8.0.5-1/debian/watch",
    "stat": {
        "size": 122,
        "symlink_dest": null,
        "type": "-"
},
    "ext_file": true,
    "type": "file",
    "version": "8.0.5-1"
}
```

#### Collect d/watch

- Access file content
  - Get raw content of d/watch
    - e.g. <URL:https://sources.debian.org/data/main/ g/groonga/8.0.5-1/debian/watch>

#### e.g. Groonga d/watch

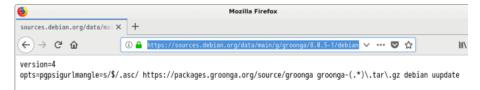

#### We are ready to collect data

- Collect source package list in unstable (API)
- Collect each d/watch if available (API)
- Analyze and Visualize data (Task)

#### How to collect it?

- Use debsources-watch-crawler
  - <URL:https://github.com/kenhys/debsourceswatch-crawler.git>
    - Crawling d/watch and store into database (using Groonga)

#### Parsing opts in d/ watch

- Use Parse::Debian::Watch
  - <URL:https://github.com/kenhys/perl-Parse-Debian-Watch.git>
    - Extracted parser code from scripts/uscan.pl

#### Analyzing system components

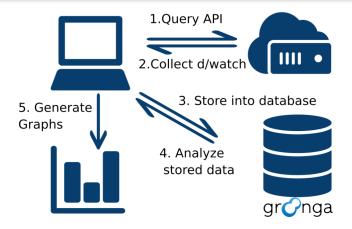

## NOTE

- The data for statistics is snapshot at 2018/7
  - 39,074 source packages exists in debian
    - 27,660 unstable source packages

## Some question about d/watch

- Is watch file used?
- Which version is used in package?
- What are the popular hosting sites?

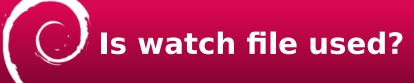

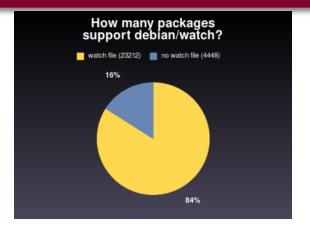

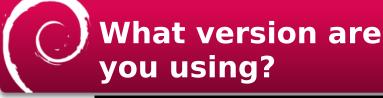

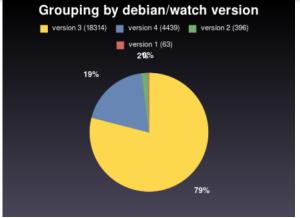

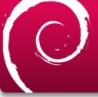

#### **Top 5 hosting covers** 58%

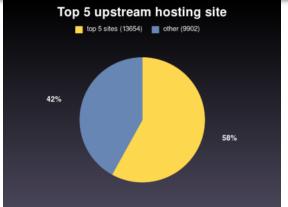

#### Popular hosting?

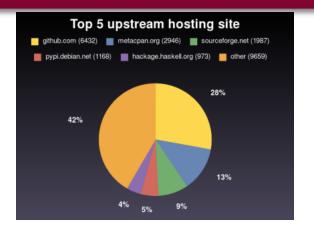

#### These graphs show

- 84% source packages already support d/ watch.
- It seems that there is a room for optimizing for top 5 hosting sites

## What option is frequently used?

- Option is ...
  - Not used
  - Rarely used
  - Sometimes used
  - Often used

#### Not used option

- bare: 0
- nopasv: 0
- hrefdecode: 0
- pretty: 0
- unzipopt: 0

#### Rarely used

- user-agent: 3
- gitmode: 4
- dirversionmangle: 5
- adate:9
- oversionmangle: 10

#### Rarely used (2)

- component: 13
- decompress: 18
- versionmangle: 11
- passive: 30
- pagemangle: 31

#### Sometimes used

- pasv: 120
- pgpmode: 175
- downloadurlmangle: 247
- mode: 249
- repack: 491
- compression: 489

#### Often used

- repacksuffix: 1039
- pgpsigurlmangle: 1510
- uversionmangle: 3695
- dversionmangle: 3921
- filenamemangle: 4134

#### What is the frequently used one?

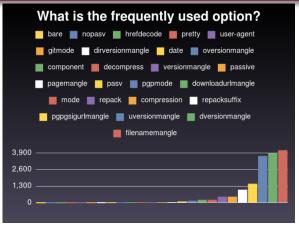

#### Thought experiments d/watch

- The facts
  - Top 5 upstream hosting sites occupy 58%
  - Opts option usage is very limited
- The estimations
  - We can simplify d/watch by dropping support for not frequently used option

# Required information?

- Some information to be parsed
  - Hosting
  - Owner
  - Project

#### The new syntax idea

- Some information to be parsed
  - Hosting → type=...
  - Owner → owner=...
  - Project → project=...

#### e.g Diff between old and new rule

- -version=4
- $-opts=filename mangle=s/.+\/v?(\d\S^*)\.tar\.gz/fcitx-imlist-\$1\.tar\.gz/fcitx-imlist-\$1\.tar\$
- https://github.com/kenhys/fcitx-imlist/tags .\*/v?(\d\S\*)\.tar\.gz
- +type=github.com,owner=kenhys,project=fcitx-imlist

#### e.g The new rule

version=5
type=github.com,owner=kenhys,project=fcitx-imlist

e.g. <URL:https://github.com/kenhys/fcitximlist>

## Pros

- for maintainer
  - Easy to maitain
  - It is flexible even though download url is changed (not domain change)
  - It avoids pitfalls by common mistakes which is listed in wiki.d.o

## Cons

- for uscan developer
  - It needs to fix uscan for each hosting sites
    - The upstream uses minor hosting site, it can't migrate to the new rule until uscan supports
  - It may lack the functionality in contrast to existing rules
  - Traditinal and new style are needed to maitain

## Experiments

- We don't know whether new rule is practical enough
- Let's do experiment!

#### Steps to verify

- 1. Modify uscan which supports new rule
- 2. Download the source package
- 3. Revert to the previous release for uscan
- 4. Uscan with current and modified rule
- 5. Compare dehs result

### Dehs?

- Debian External Health Status
  - <URL:https://wiki.debian.org/DHES>
  - Machine readable output of uscan
    - It's easy to detect regression
    - Without regression, new rule has enough functionality!

## Test case

- New rule for GitHub
  - The typical use case
- New rule for OSDN
  - The minior use case
  - It needs more work (Currently in modified version, dehs output is broken)

## The new rule for GitHub

version=5
type=github.com,owner=kenhys,project=fcitx-imlist

#### How to modify uscan

- Add a patch to scripts/uscan.pl
  - Bump version to 5
  - Add regular expression to parse a new rule
  - Assign mangle to \$options to emulate
  - Repeat above steps to support more patterns
  - <URL:https://salsa.debian.org/kenhys-guest/ devscripts/tree/add-type-rule>

## How good enough new d/watch rule?

- DEMO
  - The new rule for fcitx-imlist (GitHub)

#### Conclusion

- There is a bit redundant case in d/watch
- d/watch can be simplified by new d/watch rule
  - But not fully verified yet. It needs more testing!
- Feedback is welcome!

## Q. What about fakeupstream.cgi?

fakeupstream.cgi returns only list of releases, so it is not useful to simplify the rule

#### Q. What about redirector?

- Yes, you are right. But it needs to be supported in server side and uscan side
- The new rule only requires to implemented in uscan